## **Windows 7 ja Microsoft Officen lisenssin aktivointi Metropoliassa**

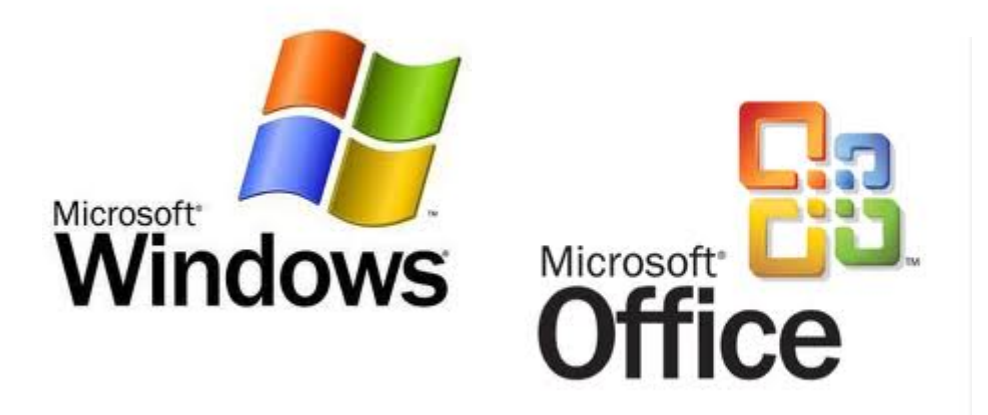

Kaikissa Metropolian työasemissa Microsoftin lisenssit ovat aktiivisia puolen vuoden ajan. Tämä koskee käyttöjärjestelmistä Windows 7:ää ja ohjelmista Microsoft Office-pakettia. Aktivointi tapahtuu automaattisesti, kun työasema on liitetty Metropolian "lankaverkkoon" tai metropolia-secure-langattomaan verkkoon.

## **Aktivointi**

Lisenssin aktivoimiseksi on tietokone liitettävä ja sillä kirjauduttava koulun "lankaverkkoon" tai metropolia-secure-langattomaan verkkoon. Katso ohjeet tietokoneen liittämiseksi "lankaverkkoon" täältä: [Kannettavan liittäminen verkkoon](https://wiki.metropolia.fi/pages/viewpage.action?pageId=26051300) Windows yrittää aktivoitua automaatisesti muutaman minuutin kuluessa kirjautumisesta. Officen aktivointi vaatii joskus Office-ohjelman esim. Wordin uudelleen käynnistämisen. Voit tarkistaa aktivoinnin tilan alla olevan ohjeen mukaan.

## **Aktivoinnin tarkistaminen**

**Windowsin aktivoinnin** tilan voi tarkistaa Tietokoneen Ominaisuudet (Computer/Properties) -ikkunasta. Ikkunan saa esille:

- painamalla näppäimistöltä yhtä aikaa Win+Pause/Break -näppäimiä
- $\bullet$ klikkaamalla hiiren oikeanpuoleisella painikkeella Työpöydältä löytyvän Tietokone (Computer) päällä ja valitsemalla Ominaisuudet (Properties)

Ikkunan alaosasta löytyy "Windowsin aktivointi" ("Windows Activation") -kohta. Jos Windowsin aktivointi on kunnossa, löytyy tästä teksti "Windows on aktivoitu" ("Windows is activated") ja Tuotetunnus (Product ID)-numerosarja.

Windows activation Windows is activated Product ID: Change product key

Learn more online...

**Officen aktivoinnin** tilan voi tarkistaa mistä tahansa Office-ohjelmasta esim. Wordista. Klikkaa File-valikosta Help-kohtaa. Office-logon alla kerrotaan "Tuote aktivoitu" ("Product Activated"), jos aktivointi on kunnossa.

Jos aktivointi ei näistä toimenpiteistä huolimatta onnistu, ota yhteys [helpdeskiin](https://helpdesk.metropolia.fi).

[Windows 7 and Microsoft Office License Activation at Metropolia](https://wiki.metropolia.fi/display/itservices/Windows+7+and+Microsoft+Office+License+Activation+at+Metropolia)